#### Java Rant #1

(A Paucity of Types) 

## Definition and Use of Java Pairs

```
public class Pair { 
   public int x; 
   public int y; 
   public Pair (int a, int b) { 
    x = a;
    v = b;
 } 
}
```

```
public class User { 
   public Pair swap (Pair p1) { 
    Pair p2 = new Pair(p1.y, p1.x); 
     return p2; 
 } 
}
```
What could go wrong?

# A Paucity of Types

```
public class Pair { 
   public int x; 
   public int y; 
   public Pair (int a, int b) { 
    x = a;
    v = b;
 } 
}
```

```
public class User { 
   public Pair swap (Pair p1) { 
    Pair p2 = new Pair(p1.y, p1.x); 
     return p2; 
 } 
}
```
The input  $p1$  to swap may be null and we forgot to check.

Java has no way to define a pair data structure that is *just a pair*.

*How* many students in the class have seen an accidental null pointer exception thrown in their Java code?

In O'Caml, if a pair may be null it is a pair option:

type java pair = (int  $*$  int) option

In O'Caml, if a pair may be null it is a pair option:

type java pair = (int  $*$  int) option

And if you write code like this:

```
let swap java pair (p:java pair) : java pair =
  let (x, y) = p in
  (y, x)
```
In O'Caml, if a pair may be null it is a pair option:

type java pair = (int  $*$  int) option

And if you write code like this:

```
let swap java pair (p:java pair) : java pair =
  let (x, y) = p in
  (y, x)
```
You get a *helpful* error message like this:

```
# … Characters 91-92: 
       let (x, y) = p in (y, x);
\mathcal{L}^{\mathcal{A}} and \mathcal{L}^{\mathcal{A}} and \mathcal{L}^{\mathcal{A}} and \mathcal{L}^{\mathcal{A}} and \mathcal{L}^{\mathcal{A}}Error: This expression has type java pair = (int * int) option
             but an expression was expected of type 'a * 'b
```
type java pair = (int  $*$  int) option

And what if you were up at 3am trying to finish your COS 326 assignment and you accidentally wrote the following sleep-deprived, brain-dead statement?

```
let swap java pair (p:java pair) : java pair =
   match p with 
   | Some (x, y) \rightarrow Some (y, x)
```
type java pair = (int  $*$  int) option

And what if you were up at 3am trying to finish your COS 326 assignment and you accidentally wrote the following sleep-deprived, brain-dead statement?

```
let swap java pair (p:java pair) : java pair =
   match p with 
   | Some (x, y) \rightarrow Some (y, x)
```
*OCaml to the rescue!* 

```
 ..match p with 
      | Some (x, y) \rightarrow Some (y, x)Warning 8: this pattern-matching is not exhaustive. 
Here is an example of a value that is not matched: 
None
```
type java pair = (int  $*$  int) option

And what if you were up at 3am trying to finish your COS 326 assignment and you accidentally wrote the following sleep-deprived, brain-dead statement?

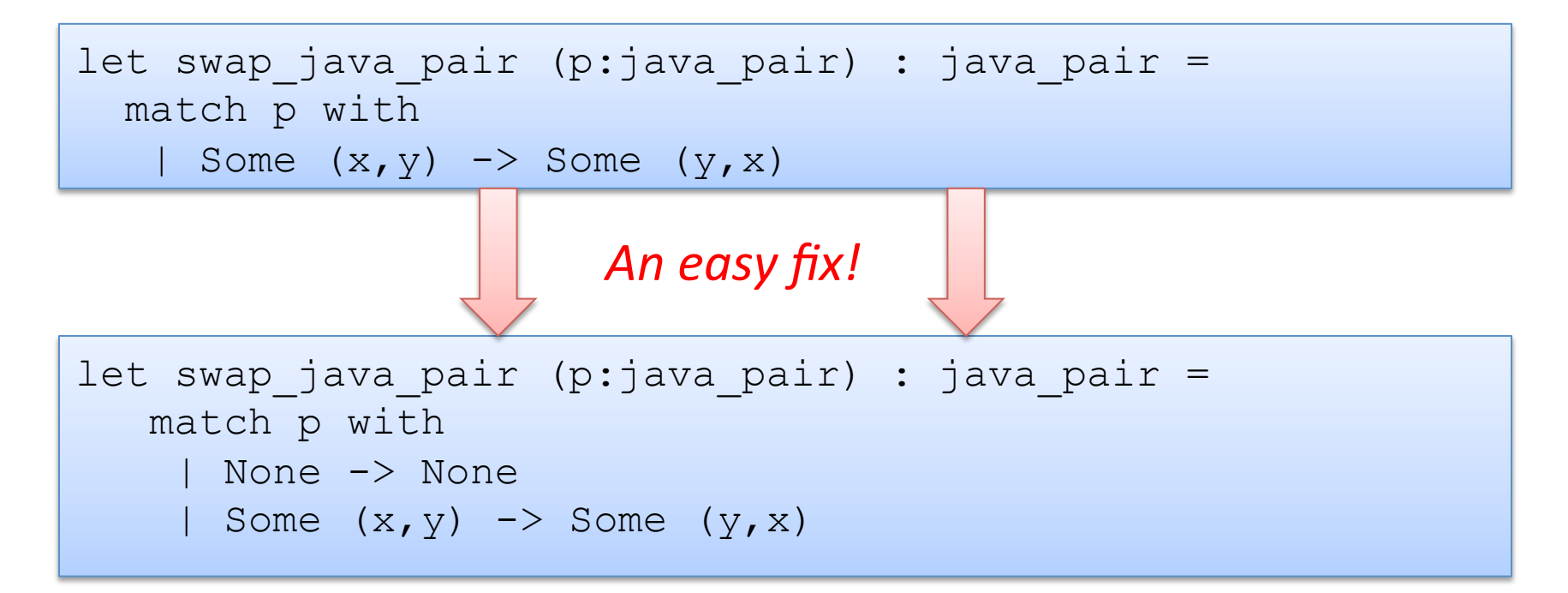

*Moreover, your pairs are probably almost never null* 

Defensive programming & always checking for null is annoying

Worst of all, there just isn't always some "good thing" for a function to do when it receives a bad input, like a null pointer

In O'Caml, all these issues disappear when you use the proper type for a pair and that type contains no "extra junk"

type pair = int  $*$  int

Once you know O'Caml, it is *hard* to write swap incorrectly

let swap (p:pair) : pair = let  $(x, y) = p$  in  $(y, x)$ 

# Summary of Java Pair Rant

#### Java has a paucity of types

- $-$  There is no type to describe just the pairs
- $-$  There is no type to describe just the triples
- $-$  There is no type to describe the pairs of pairs
- $-$  There is no type ...

#### OCaml has many more types

- $-$  use option when things may be null
- $-$  do not use option when things are not null
- $-$  ocaml types describe data structures more precisely
	- programmers have fewer cases to worry about
	- entire classes of errors just go away
	- type checking and pattern analysis help prevent programmers from ever forgetting about a case

## Summary of Java Pair Rant

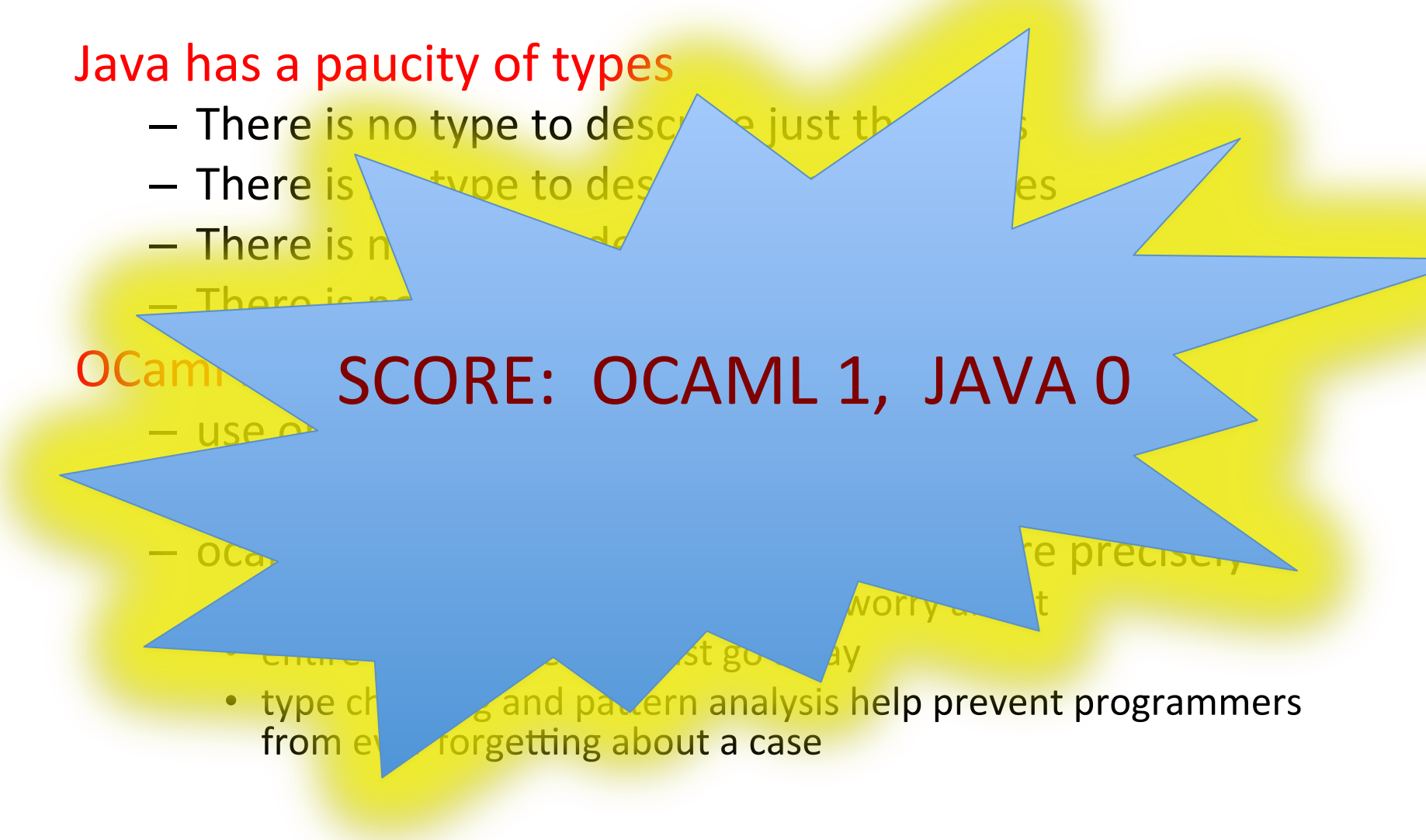